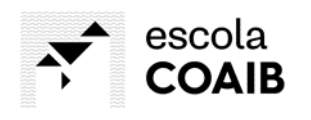

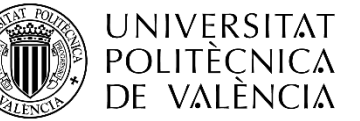

# **Curso-taller**

**Generación de archivos GML Inspire para la georreferenciación y coordinación entre el Catastro y el Registro de la Propiedad**

**(Actualizado a los últimos cambios de la SEC 2023)**

3ªedición 4, 11 y 12 de marzo de 2024

# **Presentación:**

Con la entrada en vigor de la Ley 13/2015, de 24 de junio el marco jurídico relacionado con la delimitación de la propiedad ha variado sustancialmente, por lo que es necesario adaptarse y conocer los procedimientos técnicos y jurídicosnecesariospara acometer cualquier asunto relacionado con la delimitación de la propiedad. Especial importancia tiene este procedimiento para los técnicos competentes que deberán asesorar al cliente en el proceso de coordinación de su parcela catastral.

# **Objectivos:**

En este curso se abordarán los casos generales de coordinación y los procedimientos técnicos necesarios para llevarlos a la práctica (generación de archivos GML Inspire; obtención de CCDG; elaboración de informes RGA, elaboración de ICUC).

Esta formación está actualizada e incorpora dichas novedades a los procesos y casos prácticos de aplicación expuestos.

## **Ponente:**

Rafael Temes Cordovez, dr. arquitecto Alfonso Moya Fuero, topógrafo - cartógrafo Ruth De León Rodríguez, arquitecta Universitat Politècnica de València

## **Formato:**

En formato virtual en directo únicamente. El curso no se grabará. Os pedimos puntualidad.

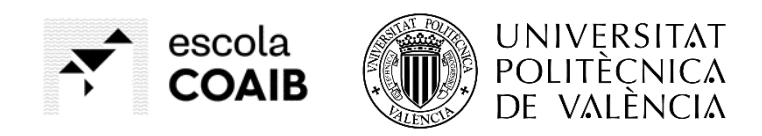

### **Programa:**

#### **1ª Jornada (3 h ) – lunes, 4 de marzo de 2024**

- 1. Introducción al Curso-Taller
- 2. Objetivo del Curso. Contextualización de los cambios
	- a. Breve introducción al proceso de Coordinación
- 3. Cuestiones básicas
	- a. Sobre la coordinación Registro-Catastro
	- b. Sobre el proceso de georreferenciación
	- c. Sobre los archivos GML
	- d. Sobre la Certificación Catastral Descriptiva y Gráfica (CCDG)
	- e. Sobre la representación gráfica alternativa (RGA) y el Informe de Validación (IVG)
	- f. Sobre los Informes catastrales de ubicación de construcciones (ICUC)
- 4. Presentación de las Guías:
	- a. Guías de Casos Prácticos
	- b. Guía Geo portal Registradores
	- c. Guía Gestión Catastral
	- d. Guía SEC Catastro
- 5. La Plataforma SEC del Catastro y el Geo portal de Registradores de la Propiedad:
	- a. SEC. Catastro. Difusión de datos catastrales
	- b. SEC. Catastro. Validaciones Gráficas
	- c. SEC. Catastro. Buscador de inmuebles y visor
	- d. Geo portal Registradores. Acceso al Geo portal y guía de inicio
	- e. Geo portal Registradores. Interficie del Geoportal
	- f. Geo portal Registradores. Utilidades prácticas del Geoportal
	- g. Geo portal Registradores. Función de Limitaciones Administrativas.

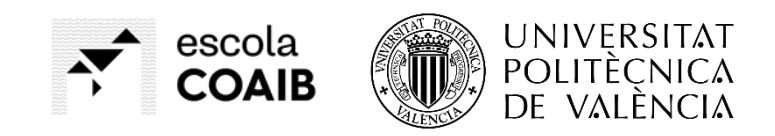

- 6. Procedimiento Técnico
	- a. CASOS DE ESTUDIO 0. PROCEDIMIENTO DE COORDINACIÓN REGISTRAL. COMPLETAR LA DESCRIPCIÓN DE UNA FINCA REGISTRAL MEDIANTE LA INCORPORACIÓN DE LA CERTIFICACIÓN CATASTRAL DESCRIPTIVA Y GRÁFICA (CCDG) (ART. 10.2 LH y ART. 199).
		- i. ANEXO 00. Ejemplo de notificación a colindante (Art. 199)
		- ii. ANEXO 01. ¿Cómo solicitamos una Certificación Catastral Descriptiva y Gráfica por ventanilla?
		- iii. ANEXO 02. ¿Cómo sabemos si un inmueble ha sido coordinado?

#### **2ª Jornada (3 h) – lunes, 11 de marzo de 2024**

- 6. Procedimiento Técnico (continuación)
	- b. CASOS DE ESTUDIO 1. PROCEDIMIENTO DE INMATRICULACIÓN (ART. 203 LH. EXPEDIENTE DE DOMINIO)
		- iv. ANEXO 03. Buscador de edictos y notificaciones registrales y notariales.
		- v. ANEXO 04. Procedimientos catastrales
	- c. CASOS DE ESTUDIO 2. PROCEDIMIENTO GENÉRICO QUE REALIZAR POR EL PROPIETARIO EN LA TRAMITACIÓN DE LA ALTERACIÓN FÍSICA DE UN INMUEBLE (SEGREGACIÓN, AGREGACIÓN, AGRUPACIÓN Y DIVISIÓN
		- vi. ANEXO 05. Producción de archivos GML con la ayuda de CAD+ GMLWEB.com
		- vii. ANEXO 06. Producción de archivos GML con QGIS y el ATNL (Archivo Topográfico Nacional de Lindes)

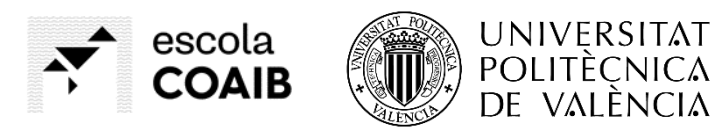

- viii. ANEXO 07. Producción de Informe de Validación Gráfica (IVG) con la ayuda del Visor de la SEC (Sede Electrónica del Catastro) y su herramienta de Edición
- ix. ANEXO 08. Producción de archivos GML con la ayuda de CAD+ Generado GML Girona
- x. ANEXO 09. Qué hacer cuando me dan audiencia como colindante
- d. CASOS DE ESTUDIO 3. PROCEDIMIENTO GENÉRICO A REALIZAR EL PROPIETARIO EN LA TRAMITACIÓN DE UNA SUBSANACIÓN DE DISCREPANCIAS FÍSICAS DE UN INMUEBLE
- e. CASOS DE ESTUDIO 4. REPARCELACIÓN URBANÍSTICA.

#### **3ª Jornada (3 h) – martes, 12 de marzo de 2024**

- 6. Procedimiento Técnico (continuación)
	- f. CASOS DE ESTUDIO 5. PROCEDIMIENTO GENERICO A REALIZAR EL PROPIETARIO EN LA TRAMITACIÓN DE UNA SUBSANACIÓN DE DISCREPANCIAS FÍSICAS DE UN INMUEBLE Y/ O LA ALTERACIÓN FÍSICA DE UN INMUEBLE (SEGREGACIÓN, AGREGACIÓN, AGRUPACIÓN Y DIVISIÓN) CON UNA PARCELA CATASTRAL QUE ALBERGA OTRO INMUEBLE EN SU INTERIOR (MULTIPOLÍGONO)
	- g. CASOS DE ESTUDIO 6. PROCEDIMIENTO GENÉRICO PARA REALIZAR EN EL CASO DE INEXACTITUD POR DESPLAZAMIENTO/GIRO EN LAS COORDENADAS DE LA PARCELA CATASTRAL
	- h. CASOS DE ESTUDIO 7. PROCEDIMIENTO DE INMATRICULACIÓN DE VIALES PÚBLICOS E INFORMES DE VALIDACIÓN GRÁFICA NEGATIVOS EN ESTOS CASOS QUE PUEDEN MANTENERSE
	- i. CASOS DE ESTUDIO 8. PROCEDIMIENTO DE GENERACIÓN DE INFORME CATASTRAL DE UBICACIÓN DE CONSTRUCCIONES (ICUC) DENTRO DE PARCELA CATASTRAL

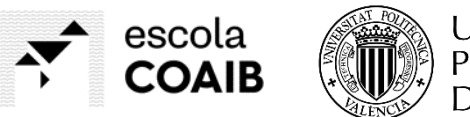

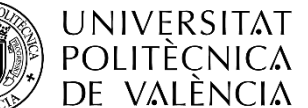

- xi. ANEXO 10. Uso de la ayuda online GMLWEB.com para realizar el Informe de Ubicación de Construcciones (ICUC)
- xii. ANEXO 11. Producción de archivos GML para ICUC con la ayuda de CAD + Generado GML Girona
- j. CASOS DE ESTUDIO 9. PROCEDIMIENTO DE GENERACIÓN DE INFORME CATASTRAL DE UBICACIÓN DE CONSTRUCCIONES (ICUC) DENTRO DE PARCELA CATASTRAL (Caso de múltiples recintos)
	- xiii. ANEXO 12. Esquemas de procedimientos
	- xiv. ANEXO 13. Precisión, exactitud y tolerancias de la Cartografía
	- xv. ANEXO 14. Identidad Gráfica
	- xvi. ANEXO 15. Normativa importante

## **Requisitos del curso:**

Los conocimientos previos necesarios de los alumnos serán los propios de un arquitecto o profesional vinculado al sector inmobiliario/construcción.

Será necesario disponer de un ordenador con acceso a internet desde el primer día. Asimismo, al alumno se le darán instrucciones para que realicela instalacióndelosprogramasqueseleindicaránantesdelinicio del curso. Todos los programas a instalar serán de uso libre. Por otro lado, dado que vamos a trabajar con un Organismo Público (Catastro) desde el que tendremos que descargarnos información y subir archivos para su validación, es necesario que cuenten con CERTIFICADO DIGITAL. El certificado digital puede ser solicitado a través de uno de los 3 procedimientos que se explican en el siguiente enlace:

Certificado digital <http://www.sede.fnmt.gob.es/certificados/persona-fisica>

Por si algún alumno no cuenta con dicho certificado se va a proporcionar toda la información necesaria, incluida las descargas desde la SEC (Sede Electrónica del Catastro), si bien, para poder llevar a cabo este tipo de

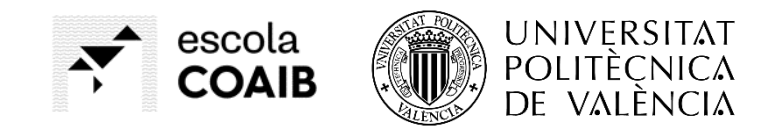

trabajoenelfuturo,demaneraprofesional, todotécnicodebecontar con el Certificado Digital.

# **Organización:**

Escola COAIB - Universitat Politècnica de València Col·legi Oficial d'Arquitectes de les Illes Balears Patrocini d'Asemas

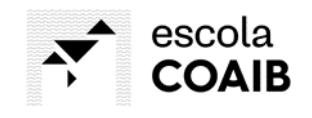

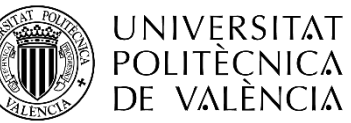

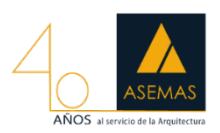